### **Multimedia-Programmierung Übung 6**

### Ludwig-Maximilians-Universität München Sommersemester 2013

### **Today**

• Sprites and CECCCC

Literature: W. McGugan, Beginning Game Development with Python and Pygame, Apress 2007

**Ludwig-Maximilians-Universität München Multimedia-Programmierung – 6 - 2** 

## **Sprites**

 **a.k.a. Spooky things that move but are not really there**

- Historically:
	- something that is laid over the background
	- implemented in hardware
- Today:
	- anything that moves over the screen
	- hardware fast enough -> sprites are now software-generated

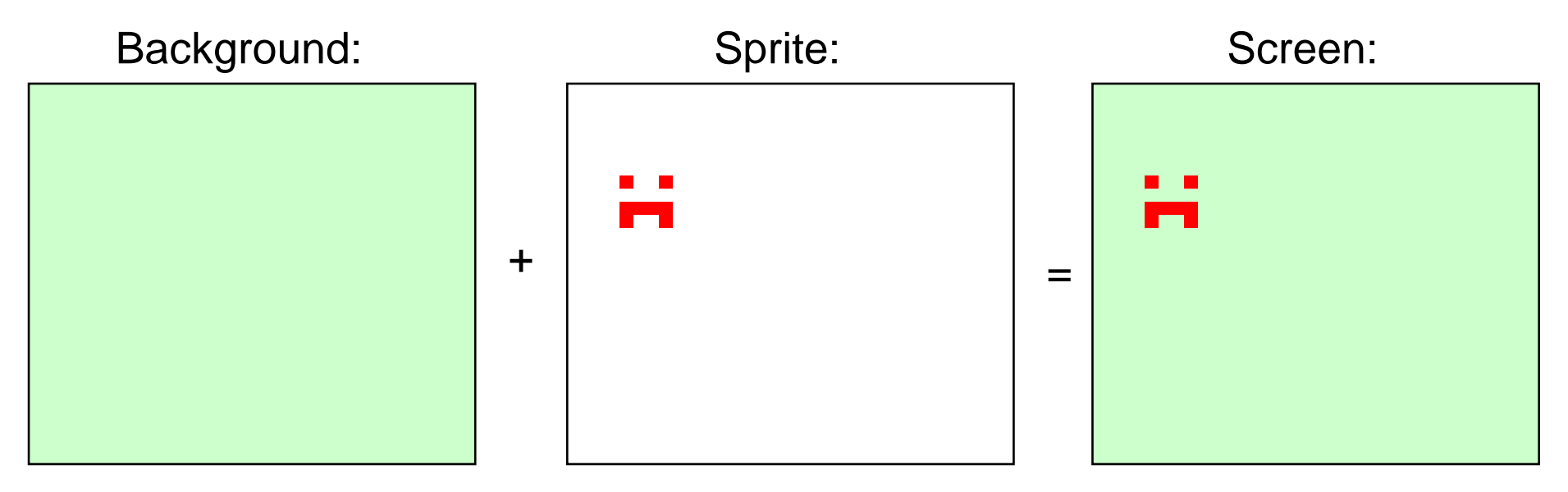

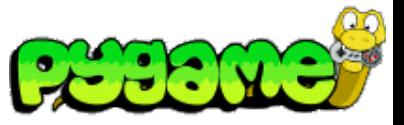

### **Sprites in Pygame**

- Module pygame.sprite provides basic classes and methods to handle sprites
- Class pygame.sprite.Sprite used as base class for game objects
- Group Objects are provided as containers/lists for sprites
- Collision detection included
- <http://www.pygame.org/docs/ref/sprite.html>

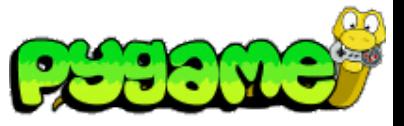

### **The Sprite Class**

- Sprite objects **must** contain an image and a location
- self.image is a Surface that contains the image information
- self rect is a Rect object that determines the location of the sprite
- A subclass of Sprite should also overwrite the update() method
- Contains derived methods that handle the object in groups:
	- kill() removes the sprite from all groups
	- remove(\*groups) removes the sprite from a list of groups
	- add(\*groups) adds the sprite to groups
	- groups() returns a list of groups the sprite belongs to
	- alive() tests whether the sprite belongs to any groups

### **Our First Sprite**

import pygame from pygame.locals import \*

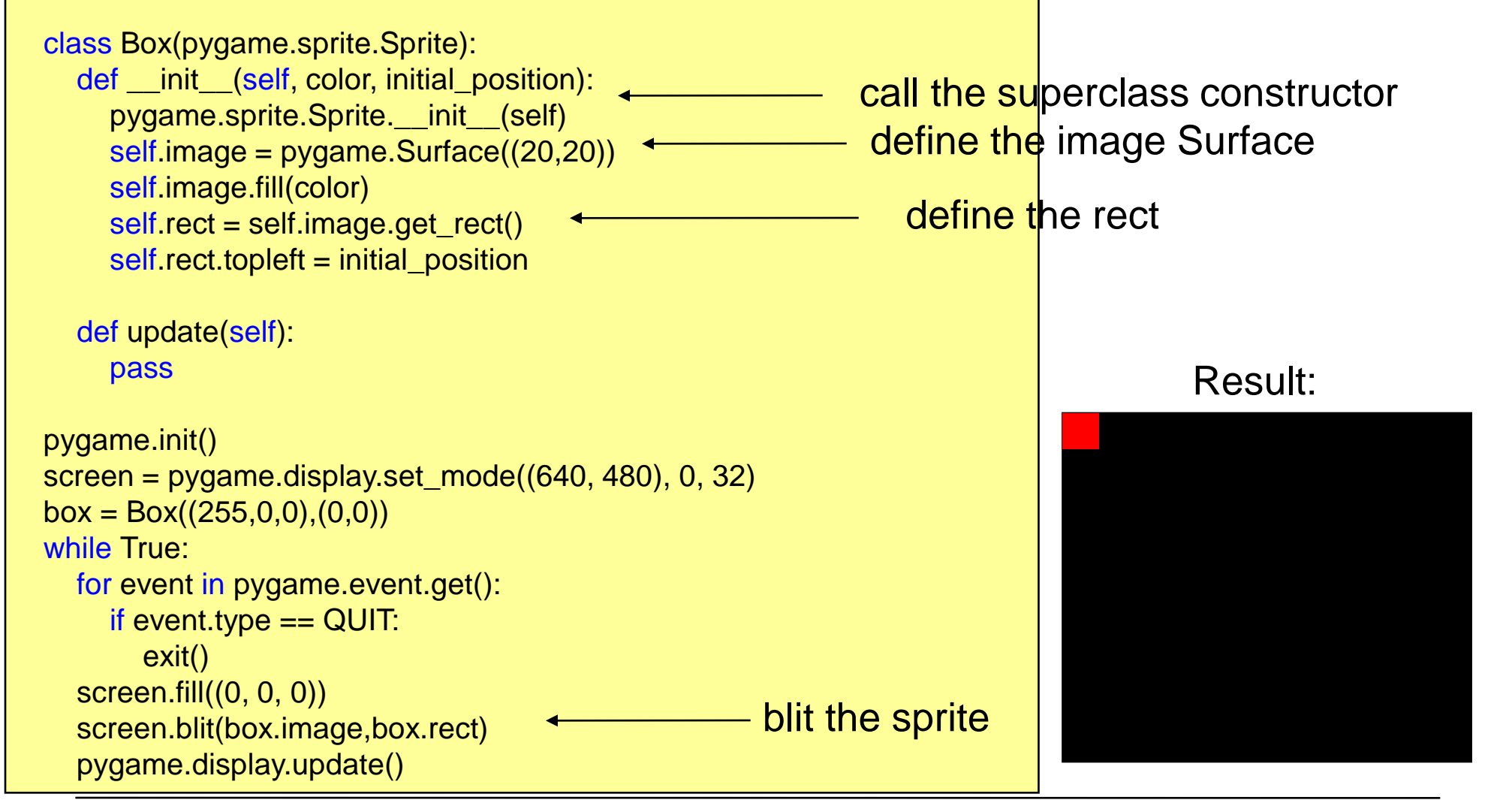

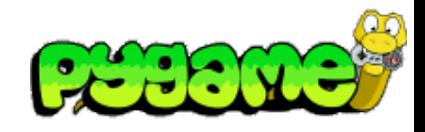

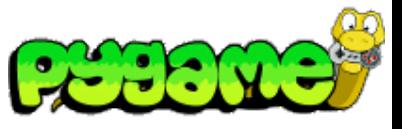

### **Using the update Method**

- Update can hold any number of arguments
- For efficient use of groups, sprites that do the same should have the same arguments

```
class Box(pygame.sprite.Sprite):
   def __init__(self, color, initial_position):
      pygame.sprite.Sprite.__init__(self)
      self.image = pygame.Surface((20,20))
      self.image.fill(color)
      self.rect = self.image.get_rect()
     self rect.topleft = initial_position
      self.speed = 300
   def update(self, time_passed):
      moved_distance = time_passed * self.speed
     self rect.left += moved distance
```
## **Using the update Method II**

```
import pygame
from pygame.locals import *
... # Box Class here
```

```
pygame.init()
screen = pygame.display.set_mode((640, 480), 0, 32)
```

```
box = Box((255,0,0),(0,0))clock = pygame.time.Clock()
```

```
while True:
   for event in pygame.event.get():
     if event.type == QUIT:
        exit()
   screen.fill((0, 0, 0))
  time_passed = clock.tick() / 1000.0 box.update(time_passed)
   screen.blit(box.image,box.rect)
   pygame.display.update()
                                                 update the sprite
```
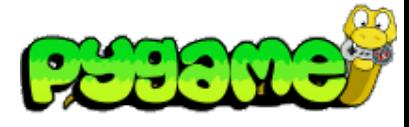

### Result:

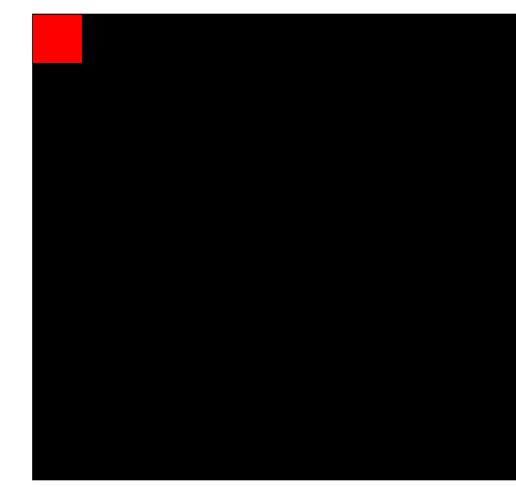

### **Using the update Method - Several Objects**

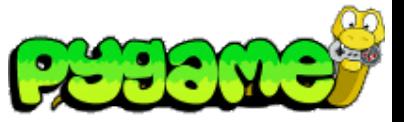

import pygame from pygame.locals import \* ... # Box Class here pygame.init() screen = pygame.display.set\_mode((640, 480), 0, 32)

 $box = Box((255,0,0),(0,0))$  $box2 = Box((0,255,0),(0,60))$  $box3 = Box((0,0,255),(0,120))$ clock = pygame.time.Clock()

#### while True:

```
 for event in pygame.event.get():
  if event.type == QUIT:
     exit()
 screen.fill((0, 0, 0))
time_passed = clock.tick() / 1000.0 box.update(time_passed)
 box2.update(time_passed)
 box3.update(time_passed)
 screen.blit(box.image,box.rect)
 screen.blit(box2.image,box2.rect)
 screen.blit(box3.image,box3.rect)
 pygame.display.update()
                                               too cumbersome
```
#### Result:

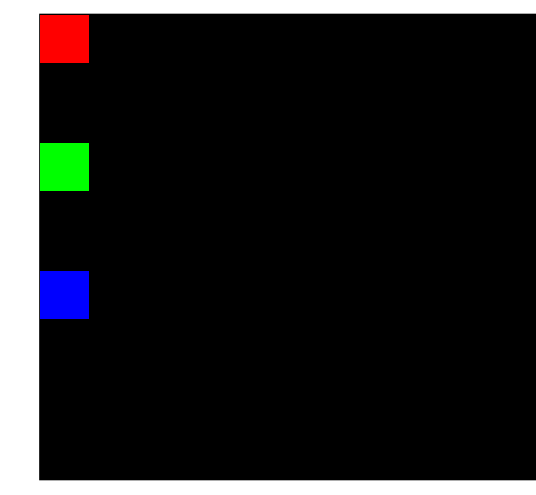

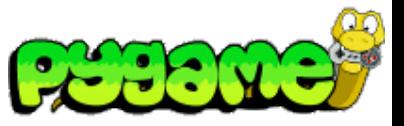

### **Sprite Groups**

- Sprite groups (e.g. pygame.sprite.Group) are basically lists for sprites
- Handle the cumbersome details for the programmer:
	- sprites() returns a list of the sprites in that group
	- copy() returns a copy of the group
	- add(\*sprites) adds a sprite to the list
	- remove(\*sprites) removes the specified sprites from the list
	- has(\*sprites) determines whether all sprites are in this group
	- update(\*args) calls the update method of all sprites in this group (requires that they use the same arguments)
	- draw(surface) draws all the sprites in this group to the specified surface (uses Sprite.image and Sprite.rect)
	- clear(surface,background) erases the last drawn sprites from the list
	- empty() removes all sprites from the list

# **Handling Complexity using Groups**

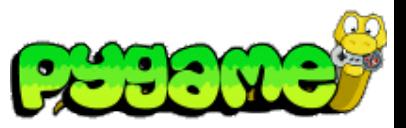

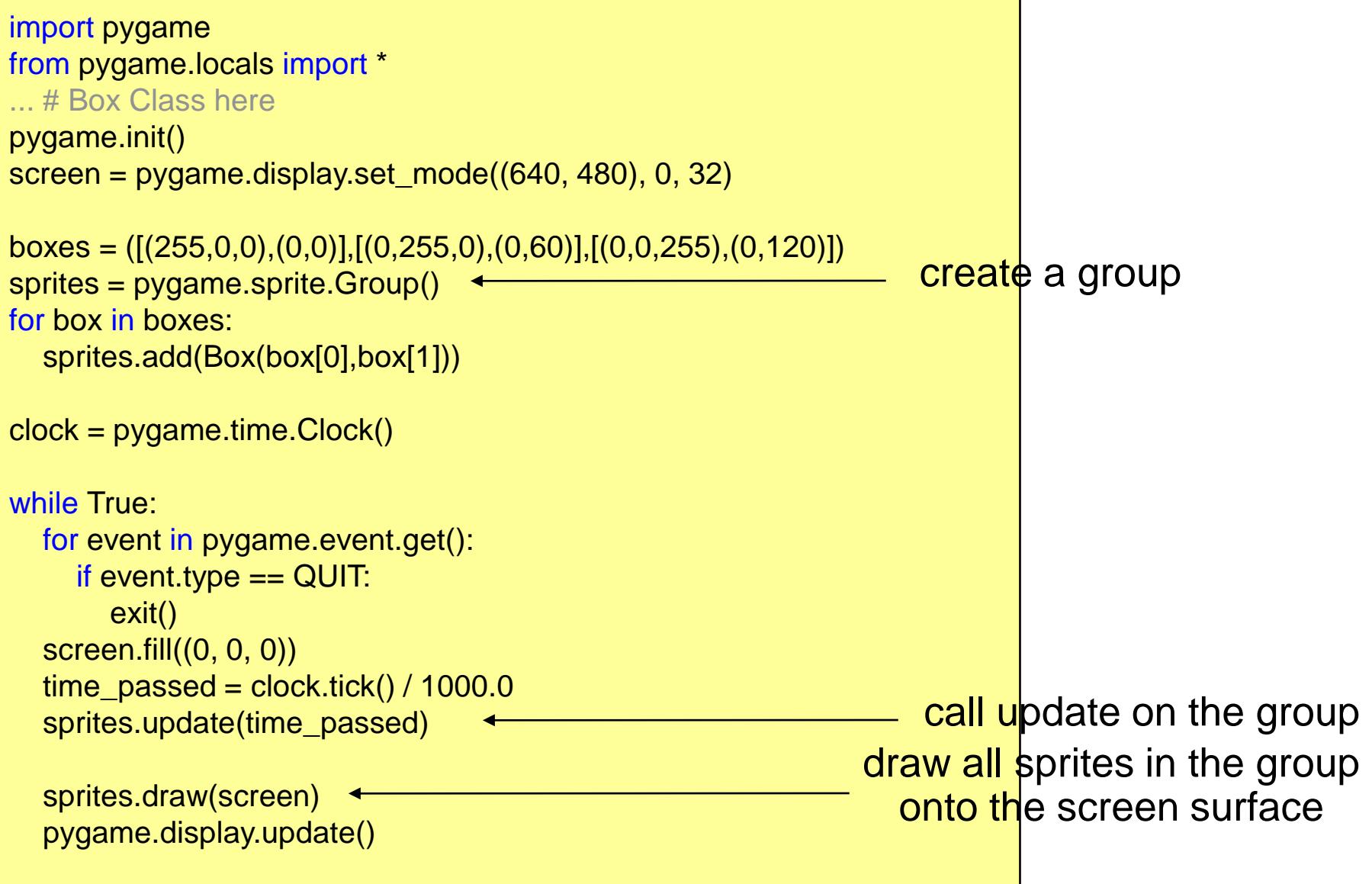

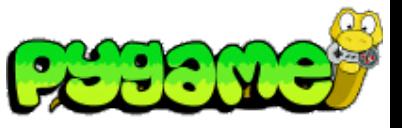

### **Advanced Groups (RenderUpdates)**

- Drawing the whole screen every time a sprite moves is inefficient
- RenderUpdates helps to avoid this
- Special draw() method:
	- draw(\*sprites) returns a list of Rect objects that define the areas that have been changed
	- Efficient for non-animated backgrounds

### **Using RenderUpdates**

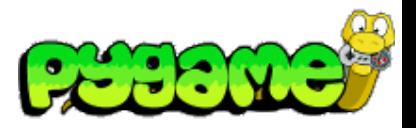

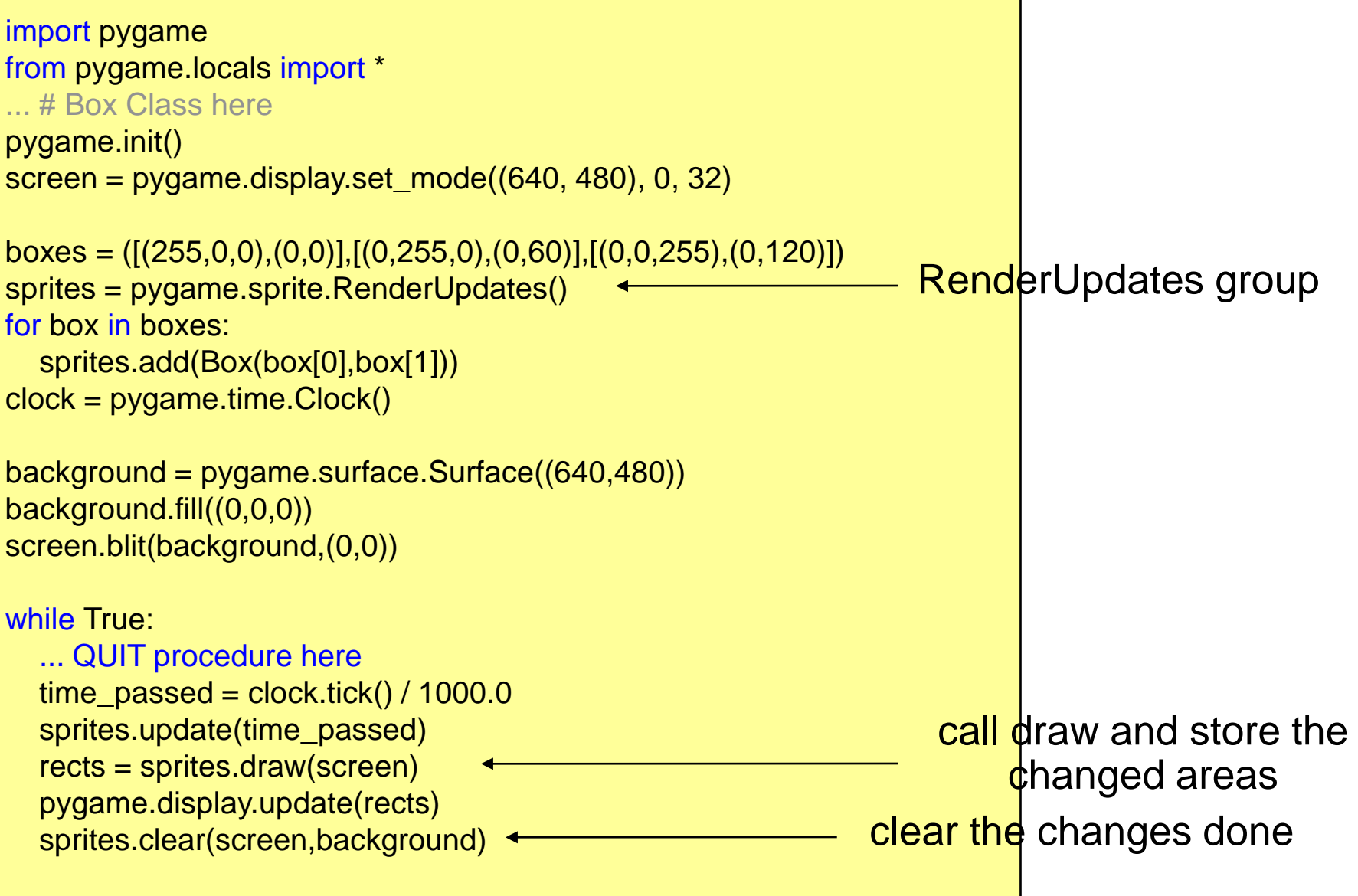

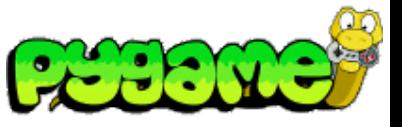

### **Advanced Groups (OrderedUpdates)**

- Remembers the order in which sprites are added
- Order is used for drawing the sprites to the screen
- Helps painting objects in the correct order
- Slower to add and remove sprites than other groups

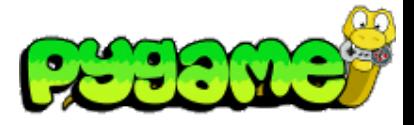

### **Iterating Sprite Groups**

sprites = pygame.sprite.Group()

...

for sprite in sprites: print sprite

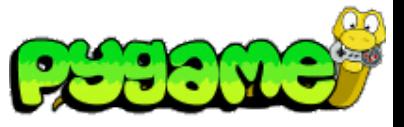

### **Collision Detection**

- Rect.collidepoint(point) can be used to see whether a coordinate is within the area of a Rect object
- pygame.sprite has advanced methods to check for collisions
	- E.g. pygame.sprite.collide\_rect(a,b) checks whether two sprites intersect

### **A simple collision detection**

```
import pygame
from pygame.locals import *
```

```
pygame.init()
```
...

```
screen = pygame.display.set_model(640, 480), 0, 32)box = Box((255,0,0),(0,0))
```

```
while True:
   for event in pygame.event.get():
     if event.type == QUIT:
        exit()
      if event.type == MOUSEBUTTONDOWN:
            if box.rect.collidepoint(event.pos):
                       print "in"
            else:
                       print "out"
   box.update()
   screen.blit(box.image,box.rect)
   pygame.display.update()
```
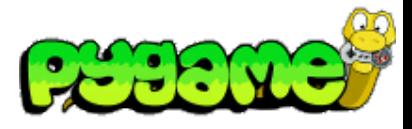

## **Useful Links**

• Pygame Documentation !!!! [http://www.pygame.org/docs](http://www.pygame.org/ctypes/pygame-api/)